# Toshiba T*'Il*OO *Plus*

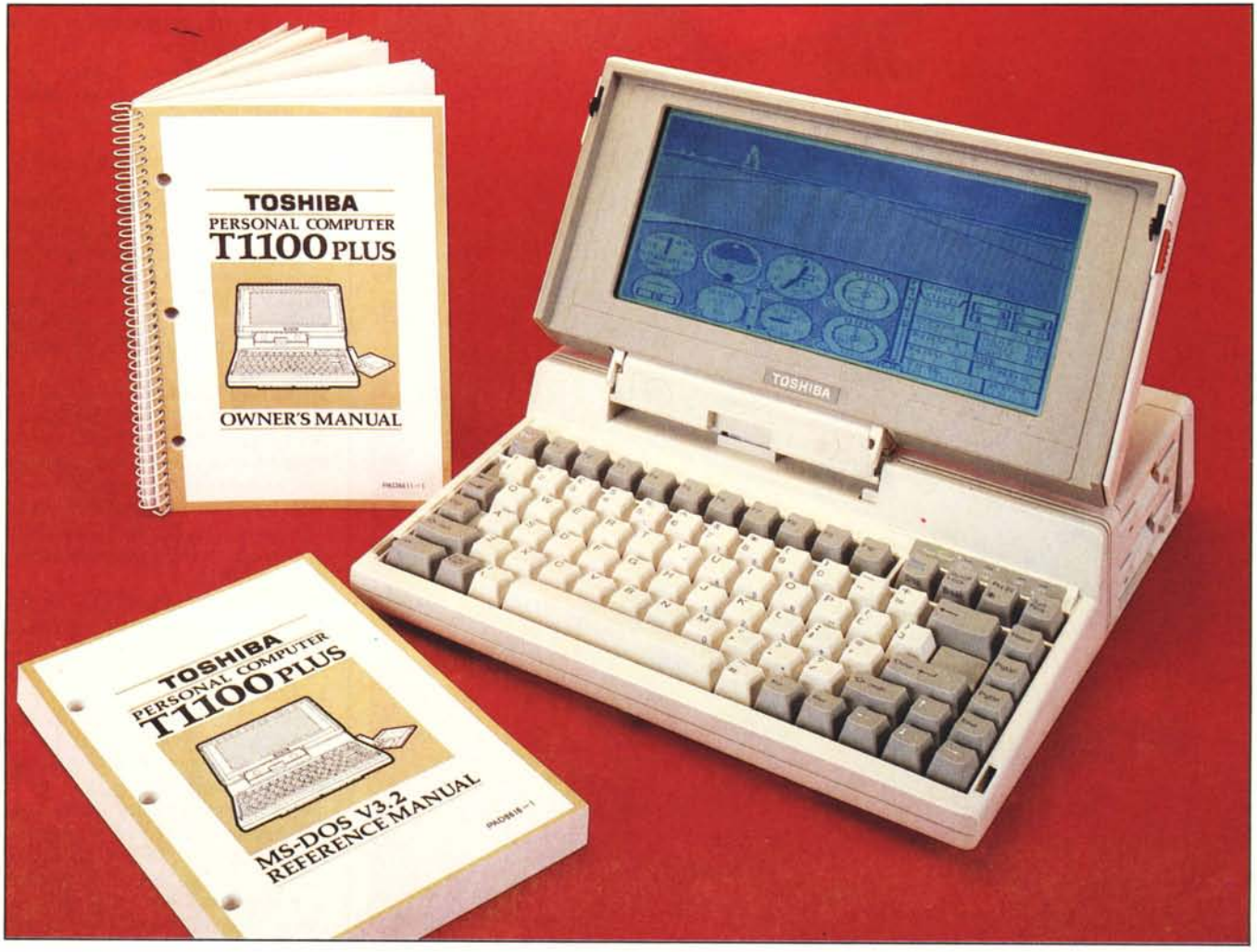

## **di Andrea de Prisco**

L<sup>a</sup> *rivoluzione informatica dei nostri giorni può facilmente essere suddivisa in alcuni importanti periodi. Dapprima esisteva solo l'informatica per gli addetti ai lavori, negli anni in cui un computer, a causa del suo alto costo, non era mai oggetto personale ma ad uso e consumo solo di industrie, università e grosse società.*

prove

*Poi vennero* i*primi personal: alcuni <sup>k</sup> di memoria ram, una CPU single chip, e qualche periferica I/O come il registratore,* i*floppy disk <sup>e</sup> rudimentali stampantine lentissime e rumorosissime.*

*Terzo periodo: Home Computing,*

*computerini da casa, tutti joystick e giochini che hanno reso felici milionate e milionate di ragazzetti di tutte le taglie. C'è già qualcuno che afferma che tale tipo di... informatica presto scomparirà per fare posto ad una nuova, non ancora ben delineata.*

*Quarto periodo: MS-Dos, è inutile sprecare una sola parola in merito ... Quinto periodo,* i*portatili. Come tecnologia* ci *siamo: siamo abbastanza bravi da «comprimere» in poco spazio un computer completo di unità a dischi, un display, una tastiera, potenti accumulatori per ore ed ore di autonomia. I primi*

*portatili ... le solite schifezze. Come per* i *primi personal,* i *primi home,* i *primi ... tutto. I portatili di oggi veri e propri gioielli. La quinta guerra, signori e signore, è scoppiata. Chi offre di più, chi offre il meglio, chi offre a meno. Corsi e ricorsi storici di sempre. Senza contare che un portatile non deve essere solo portato, ma soprattutto usato. Quindi tastiere sempre più complete, funzionali, ergonomiche, precise: display video dai normali cristalli liquidi tecnologia rozz-ware, ai moderni super twist ultra «contrastosi» in alcuni casi anche retroilluminati, per finire aglì"schermi luminosi al pia-*

#### TOSHIBA T1100 PLUS

*sma visibili in qualsiasi condizione di illuminazione (o non illuminazione).*

*La macchina che questo mese mettiamo sul banco di prova è il nuovo Toshiba TllOO plus, logica evoluzione del suo predecessore TllOO (e basta) presentato un paio di anni fa.*

*MS-Dos compatibile come qualsiasi computer che si rispetti, offre una velocità di elaborazione praticamente doppia rispetto a un PC normale. Troviamo due drive per micro jloppy, una tastiera decisamente migliorata e un display a cristalli liquidi bello... ma di un bello... ooohhhil*

*A tutto questo aggiungiamo la possibilità di installare un apposito cabinet per contenere schede di espansione IBM compatibili, HD (ovviamente) compreso. Insomma un computerino eccezionale che fa innamorare chiunque lo vede, dalle caratteristiche sorprendenti, che sicuramente schiaccia l'attuale concorrenza dei portatili «vecchi» e ben armato scende nel campo di battaglia di questi nuovi nati. Andiamo dunque a incominciare.*

#### **Descrizione esterna**

Chiuso, il nuovo Toshiba TllOO plus, non appare molto diverso dal suo predecessore. Abbiamo un bel contenitore beige chiaro, sul retro le connessioni per le periferiche, il solito coperchio-display che nasconde la tastiera (non apriamolo ancora...). Sul fondo della macchina la prima novità: una pratica maniglia ripiegabile atta a facilitarne il trasporto. Il modello precedente, da braccio, era facilmente trasportabile solo attraverso l'apposita borsa disponibile a richiesta. Sul fian-

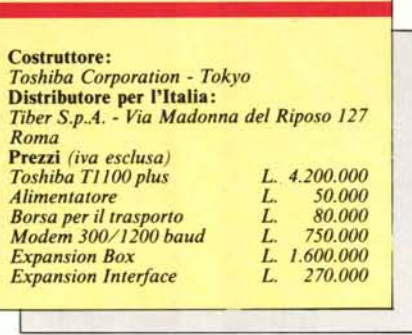

co destro fanno bella mostra due drive per microfloppy da 3.5 pollici, silenziosissimi e spessi quasi la metà dell'unico drive presente sul modello precedente.

Sempre in tema di novità, segnaliamo la presenza, di serie, dell'orologio interno autoalimentato e di una interfaccia seriale RS-232 disponibile sul retro della macchina assieme all'uscita per video esterno (RGBI e composito) e ad una porta commutabile stampante/ drive-esterno atta al collegamento di una di queste due periferiche. L'uso di un ulteriore drive si rende necessario ad esempio per trasferire file e/o programmi da dischetto 5.25 pollici al formato «più portatile» 3.5. Oltre a questo, tramite commutatore è anche possibile assegnare il drive aggiuntivo come unità A, in modo da rendere possibile l'accesso anche a programmi protetti, su formato 5.25, che partono solo a seguito del boot/reboot della macchina. Nel riquadro a pagina 94 è mostrato come collegare uno di questi drive alla macchina.

Ancora sul retro, troviamo un cassetto porta espansioni, il cui scopo primario è di contenitore per modem interno 300/1200 baud Hayes compatibile grazie al quale il T1100 plus, con la sola aggiunta di un qualsiasi programma di comunicazione, si trasforma in un vero e proprio terminale portatile. Come seconda funzione, anche se per qualcuno potrebbe essere quella principale, è possibile installare al posto del modem una interfaccia BUS tramite la quale è possibile collegarsi al già citato expansion box.

Tramite i due pulsanti rossi ai lati del computer possiamo sbloccare il display e scoprire così la tastiera. Troviamo altre novità: tasti disposti ergonomicamente, tastierino numerico «immerso» nelle lettere (l'apposito tasto NumLock lo fa «emergere» sommergendo un po' di lettere), ben 5 led indicanti lo stato della macchina (ne riparleremo tra breve) e non ultimo un eccezionale display a cristalli liquidi tecnologia super-twist che nulla ha da invidiare ad un ottimo CRT di un PC fisso. Senza esagerare. Anzi diremmo che lavorare con questo display è proprio riposante, è possibile vedere bene con qualsiasi tipo di illuminazione, da angoli diversi: peccato solo che non sia antiriflesso. È comunque presente un regolatore di contrasto, che unito alla possibilità di inclinazione variabile dello schermo permette di ottenere rapidamente la visualizzazione ottimale. A mo' di ciliegina, se richiudendo il «coperchio» sentiamo un beep di circa due secondi è il computer stesso che ci avverte che lo stiamo dimenticando acceso. Se non era una dimenti-

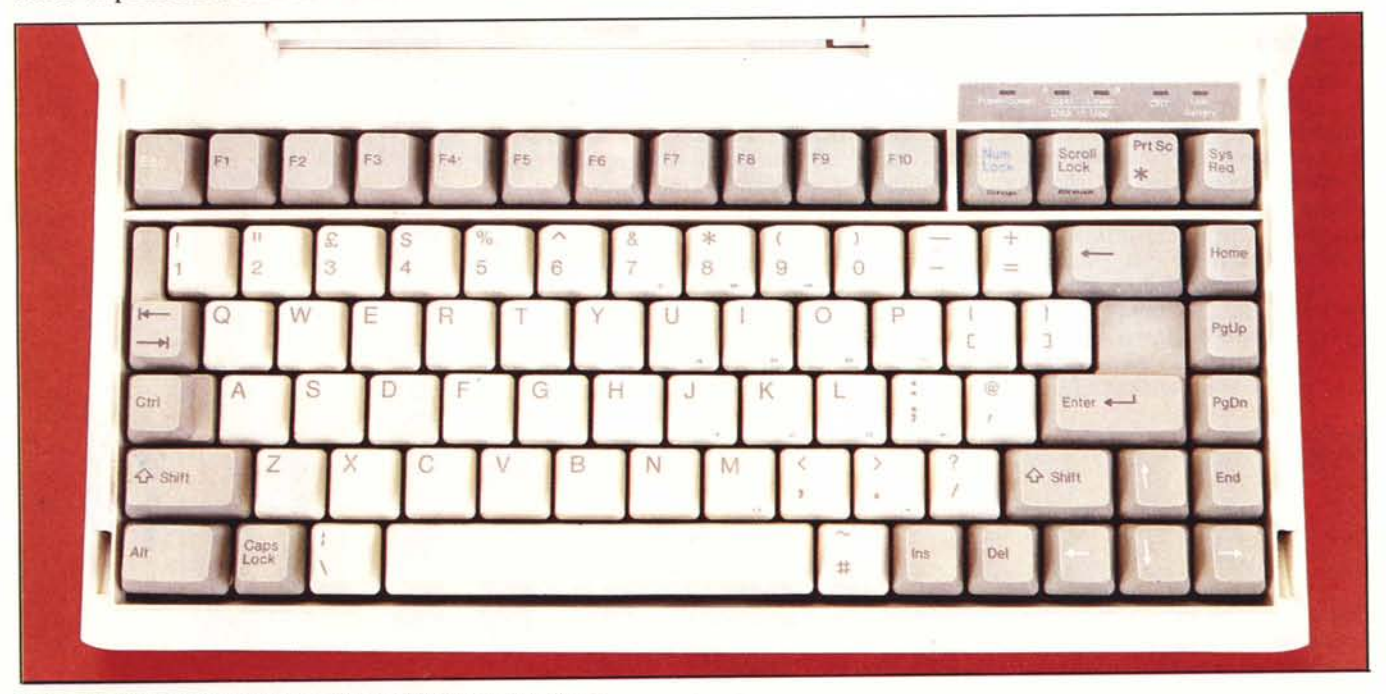

*La tastiera del nuovo Toshiba con tastierino numerico <lascomparsa».*

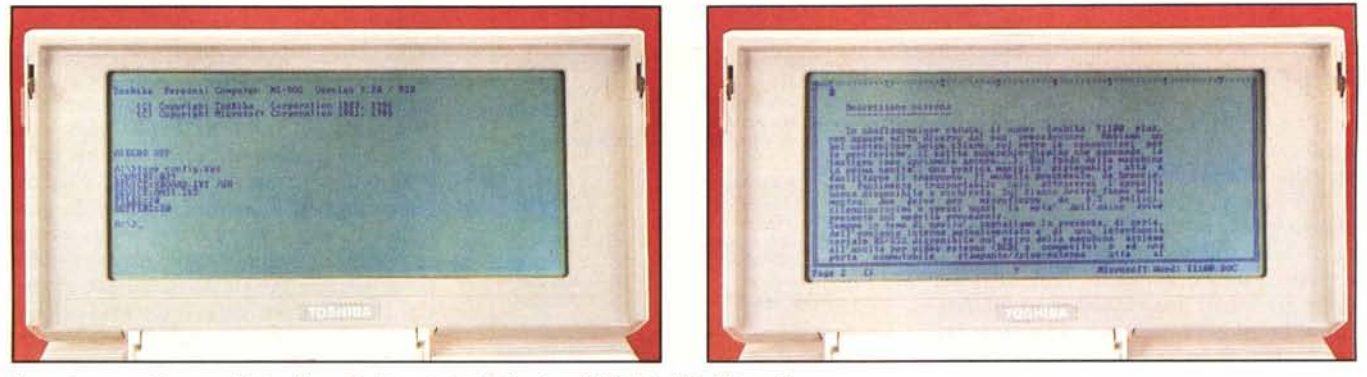

*Due scherma te del nuovo display Super Twist: a destra in funzione il Word* 3 *della Microsoft.*

canza, ma era nostro proposito, è sufficiente ... far finta di niente.

In questo caso il Toshiba disattiva il display LCD al fine di risparmiare energia: riaprendo il coperchio anche il display tornerà a sorriderei.

Le cinque spie che accompagnano la tastiera indicano l'accensione (verde turbo, rosso velocità normale), il funzionamento dei drive, l'uso di un monitor esterno e le batterie quasi scariche. Da notare che tanto la commutazione della velocità quanto quella dell'unità video avviene tramite la tastiera prefissando coi tasti control e alt i tasti Home, PageUp, PageDown e End. La commutazione può essere fatta in qualsiasi momento, anche durante l'elaborazione di un programma (per saggiarne l'aumento o la diminuzione di performance... vale sia per il clock che per il video). L'unico appunto riguarda il fatto che non è possibile visualizzare sia sullo schermo LCD che su monitor esterno. Ciò potrebbe essere utile quando a guardare si è in quaranta...

#### **L'interno**

Per accedere all'interno del Toshiba è sufficiente svitare cinque viti dal fondo e tre dal lato posteriore. Separati i due gusci (occorre staccare prima il cordone ombelicale del display) possiamo ammirare un livello costruttivo dei più accurati: la miniaturizzazione è molto spinta e l'idea generale che dà è proprio quella di una macchina molto ben fatta. Si nota come nessuno spazio sia stato sprecato, i vari componenti si incastrano alla perfezione come tasselli di un mosaico opera d'arte.

Non si notano ripensamenti dell'ultima ora (collegamenti volanti saldati tra le piste, piccolissime) e il tutto si smonta e si rimonta con una facilità unica. E il bello, dopo vari smontaggi e rimontaggi effettuati, il TlIOO funziona ancora, tant'è che possiamo continuare a scrivere la prova.

La tastiera è collegata alla piastra madre tramite un flat cable, rimuovendola e svitando qualche altra vite asportiamo il blocco drive-alimentatore mettendo completamente a nudo la piastra madre. Meraviglia delle meraviglie. I componenti, miniaturizzati, sono in maggioranza saldati direttamente sulla piastra: spicca al centro il processore 8086 con a fianco la Eprom contenente il BIOS dell'MS-Dos.

Molto simpatica anche la piccola scheda contenente 512 k RAM collegata al resto della macchina tramite un connettore, miniaturizzato anch'esso. Solo pochi anni fa, nello stesso spazio era sÌ e no possibile inserire 8 K RAM. Prodigi.

## **Utilizzazione**

Ah! È un vero piacere. Prendiamo il nostro Toshiba, poniamolo sul tavolo (è sufficiente un quadrato libero di circa trenta centimetri di lato, vedi riquadro). Cerchiamo l'interruttore di accensione sul retro e diamo corrente. Cercare è il termine adatto: non è molto facile trovarlo al primo colpo, nel vecchio modello era più in vista, anche se ugualmente sufficientemente protetto. Ovviamente per accenderlo è necessario che le batterie ricaricabili siano cariche (è buona norma non far-

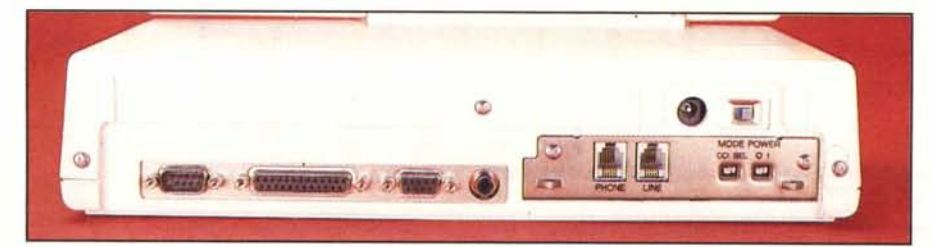

*/I retro della macchina col Modem installato. A fianco. il vecchio e il nuovo 1100 a confronto.*

le mai scaricare fino in fondo). Se sono scariche utilizzeremo l'apposito adattatore a rete, che provvede anche alla ricarica. Come in qualsiasi MS-Dos, i primi secondi dopo l'accensione sono utilizzati per il test di memoria: se durante questa fase premiamo un qualsiasi tasto, potremo interrompere anzitempo l'operazione. Subito dopo è richiesto l'inserimento di un disco contenente il sistema operativo, fornito con la macchina nella release 3.2. Ancora qualche secondo e il nostro portatile è pronto per l'uso. Disponendo di due drive la cosa più naturale che faremo sarà quella di inserire nel drive B un secondo disco contenente un programma per iniziare a lavorare. Ed è, lo ripeto, un vero piacere. Questa stessa prova è stata redatta col Toshiba in questione, utilizzando sempre il display a cristalli liquidi in-

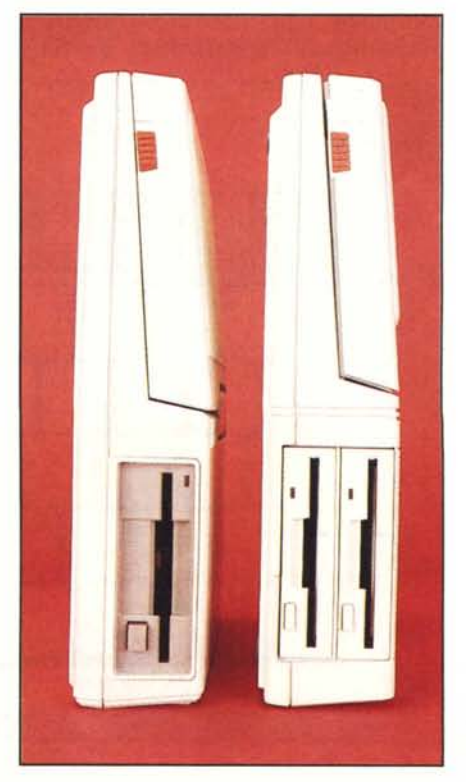

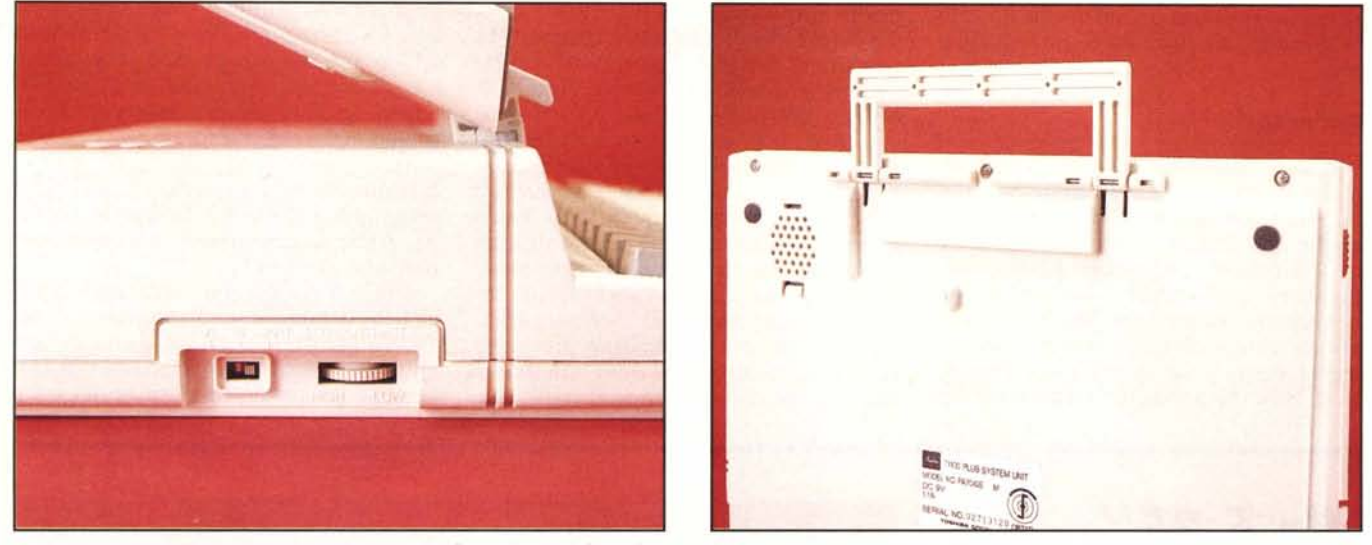

Regolazione del contrasto e commutatore stampante-drive esterno. A destra la maniglia ripiegabile. In basso a confronto le tastiere dei Toshiba 1100 e 1100 plus.

corporato (leggi: non rimpiangendo mai un monitor neanche dei migliori),

Il feeling dei tasti è altrettanto buono e la loro disposizione ergonomica non fa che migliorare ulteriormente il giudizio complessivo, Come in ogni portatile (veramente tale) la tastiera non è standard, i tasti funzione sono posti in alto, orizzontalmente, e un po' ai fastidio può darlo il tastierino numerico a scomparsa, Secondo me si finisce per non usarlo mai. Manca tra l'altro una spia per la pressione dei tasti CapsLock e NumLock anche se alcuni programmi, tipo il Word 3 della Microsoft visualizzando lo stato di questi nella riga di schermo in basso, risolvono parzialmente il problema,

Per quanto riguarda la velocità di elaborazione e quella dei drive, ancora una volta non possiamo che rimanere entusiasti, Il clock più alto di un PC (ricordiamo che un IBM compatibile «aspirato» ha il clock a soli 4,77 MHz) unito al fatto che il processore 8086 dispone di un bus dati a 16 bit fornisce praticamente una velocità doppia rispetto allo standard, La mezza velocità, come detto selezionabile via tastiera in ogni momento, è utile per i programmi dipendenti da questa come alcuni giochi (il Flight Simulator a 7,1 MHz non funziona affatto), emulatori di terminali ed altro, Ad esempio caricando il crosstalk e impostando la chiamata automatica ad intervalli pari a venti secondi, se non impostiamo la mezza velocità finiremo per dimezzare anche questi ultimi. Rispetto al predecessore anche i drive si comportano meglio sia per la velocità che per la silenziosità praticamente assoluta. Addirittura la cosa potrebbe perfino creare qualche problema «psicologico», come pensare che si sia bloccato tutto a seguito di una opera-

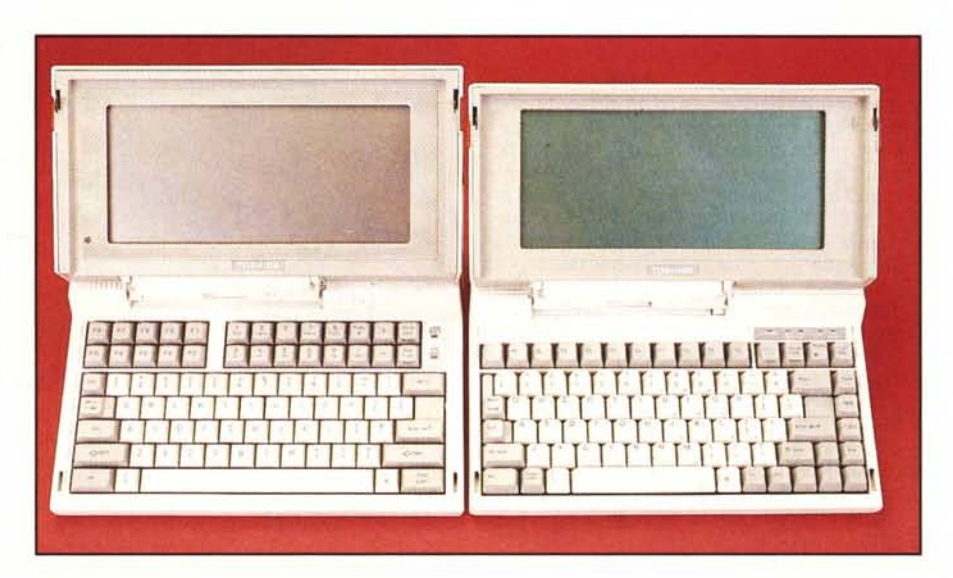

*Scimmie*, **Chihuahua** *, p,lIIIlili*

Se è vero (cfr. MC 62 pagina 16) che il sottoscritto è un chiaro esempio di come l'uomo discenda dalla scimmia, è anche vero che gli emmeemme sono i migliori amici dell'uomo. Uno pari. Troviamo emmeemme da caccia, da difesa, da passeggio, da tartufo, di lusso, ecc. ecc.

Poi ci sono anche gli emmeemme bastardi...

L'unico esemplare disponibile in redazione, viste le sue dimensioni, altezza, larghezza, massa e velocità di spostamento è un simpatico Chihuahua con barba definito perfino direttore responsabile di **MC** 

Il motivo di questo riquadretto vendicativo riguarda ancora i portatili (non gli emmeemme, i computer!), Avevo appena scritto che il bello di un portatile è che per adoperarlo basta un quadrato libero di circa trenta centimetri di lato sulla nostra scrivania, Sapendo che in redazione la scrivania incasinata per antonomasia è quella di Marco Marinacci non potevo non andare a vedere come se la sarebbe cavata l'emmeemme. Signori e signore... dovevate vederlo: dopo sforzi sovrumani (forse basterebbe dire umani, per lui) era riuscito a recuperare sulla scrivania i 30x30 cm per incastrare cosi il Toshiba. Tutt'attorno indescrivibili montagne di depliant, fogliacci, lettere, riviste, quotidiani, comunicazioni, inviti a manifestazioni di 3 anni fa, diapositive, un vecchio portatile ormai rotto e tanta, tanta altra «monnezza».

#### TOSHIBA T1100 PLUS

zione I/O col disco... invece la sta solo eseguendo, ma noi non ce ne accorgiamo.

### **Accessori**

Con la macchina vengono forniti un manuale MS-Oos e uno della macchina, un disco sistema e nient'altro. Neanche l'adattatore a rete è compreso e quindi occorre comprarlo a parte. Tra gli accessori disponibili a richiesta annoveriamo un modem 300/1200 baud Hayes compatibile da inserire dentro la macchina e un interessante Expansion Box da collegare tramite un'apposita interfaccia. All'interno di questo, dove troviamo un alimentatore con tanto di ventola per il raffreddamento, è possibile inserire fino a 5 schede IBM compatibili. L'hard disk su scheda a questo punto è d'obbligo. L'unica critica che ci sentiamo di fare riguarda il cavo computer-expansion box troppo corto. A mala pena sufficiente. Considerato che tale scatolone una volta imbottito non deve più essere toccato (se non per l'accensione, comodo l'interruttore sul frontale) francamente trova collocazione più sotto che sopra la scrivania, dove ruberebbe tutto lo spazio che il portatile fa guadagnare. A proposito dell'expansion box va comunque detto che è ceduto ad un prezzo troppo alto: tra box e scheda ci vogliono più di 2.200.000 compresa l'iva. Se interessa solo in discorso HO, con molto meno, a questo punto, conviene comprare un cinese qualunque per collegarlo via RS-232 e programma Brooklyn Bridge al Toshiba. Almeno compriamo un computer, non uno scatolotto!

Cos'è il programma Brooklyn Bridge? Presto detto: se disponiamo di un PC compatibile e di un portatile anch'esso compatibile, mandando in esecuzione sul primo una utility del BB e

# *Un 5.25" per il Toshiba*

L'operazione, tutto sommato, è abbastanza semplice. Occorre un drive da 360 K compatibile 18M, un cavo di collegamento e un alimentatore. Inutile dirvi che un drive siffatto è reperibilissimo dappertutto: noi abbiamo utilizzato una meccanica Matsushita fornitaci dalla Computerline di F. Pagnani ed acquistabile da chiunque per circa 200mila più iva.

Come è noto i drive necessitano di una doppia alimentazione, 12 volt per la parte elettrica, 5 volt per la parte elettronica. L'unica complicazione potrebbe essere appunto il reperimento dell'alimentatore: possiamo risolvere brutalmente il problema acquistandone direttamente due, uno per voltaggio (il nostro drive, come indicato sullo chassis, necessita di 0.65 ampère per i 5 volt e 0.35 per i 12) oppure prenderne uno solo da 12 volt, almeno I ampère, e derivare da questi una ulteriore  $t$ ensione di  $+5$  volt tramite un comunissimo integrato 7805 dotato di una aletta di raffreddamento. Per i nostri esperimenti, abbiamo utilizzato un alimentatore «fattapposta», visibile nelle foto, realizzato

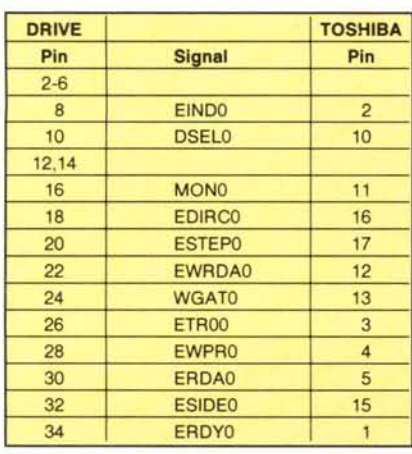

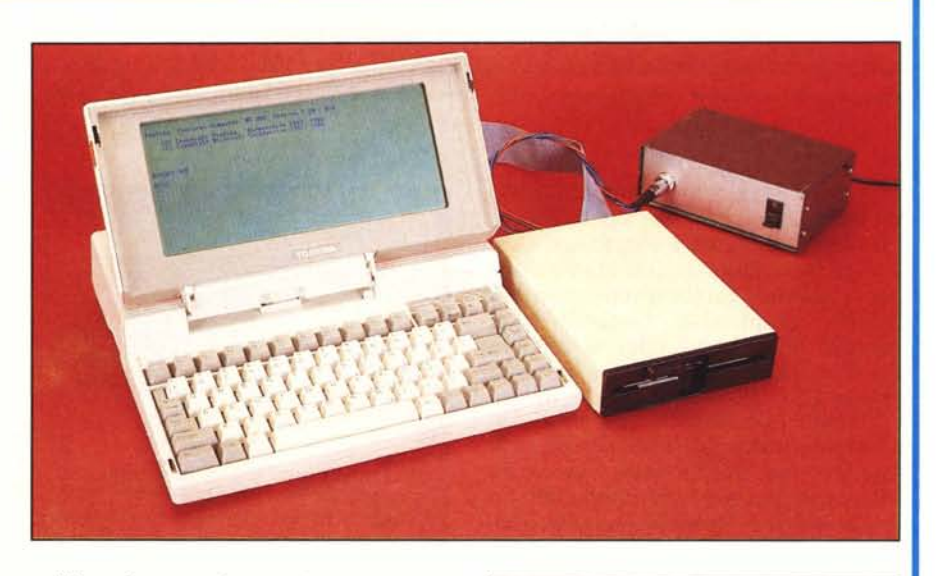

utilizzando un unico trasformatore con due secondari per i due voltaggi più, naturalmente, l'elettronica necessaria per le due uscite continue.

Per quanto riguarda il cavo è conveniente usare un flat cable da 34 fili, un connettore rapido con circuito stampato di pari larghezza e facilmente installabile usando una normalissima morsa, più un connettore maschio DB25 per il collegamento al TIIOO. La corrispondenza dei contatti Toshiba/Drive è mostrata nella tabella qui a fianco: tutti i contatti dispari del connettore del drive ed i contatti 18..25 del Toshiba sono a massa. È conveniente controllare tutti i collegamenti col tester prima di procedere all'installazione, ricordandovi che si tratta pur sempre di una operazione «fuori garanzia».

Terminato il cablaggio del cavo, e risolto il problema della doppia alimentazione, l'ultima operazione da compiere sarà quella di disporre adeguatamente i ponticelli presenti sulla parte elettronica del drive. Nella foto è mostrata la configurazione per la meccanica da noi adoperata. Purtroppo per meccaniche diverse avremo anche configurazioni diverse, quindi l'unica cosa da fare (come abbiamo fatto noi) sarà di provare e riprovare spostando i ponticelli finché non funziona. Buona fortuna.

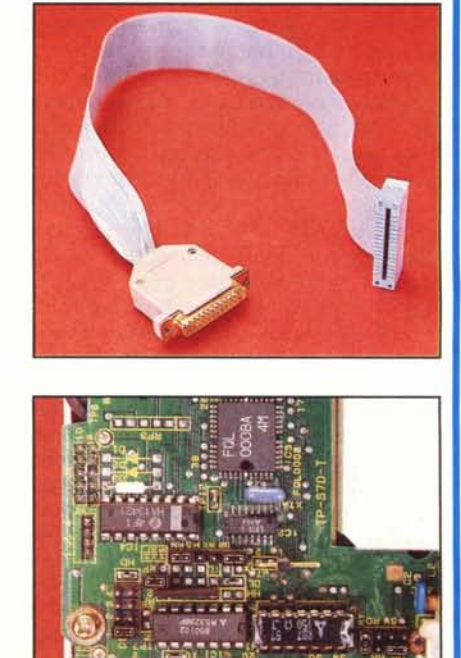

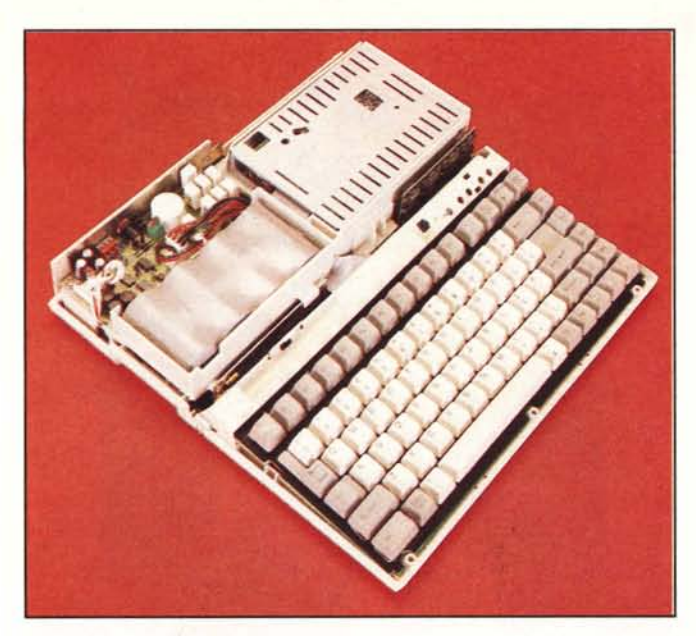

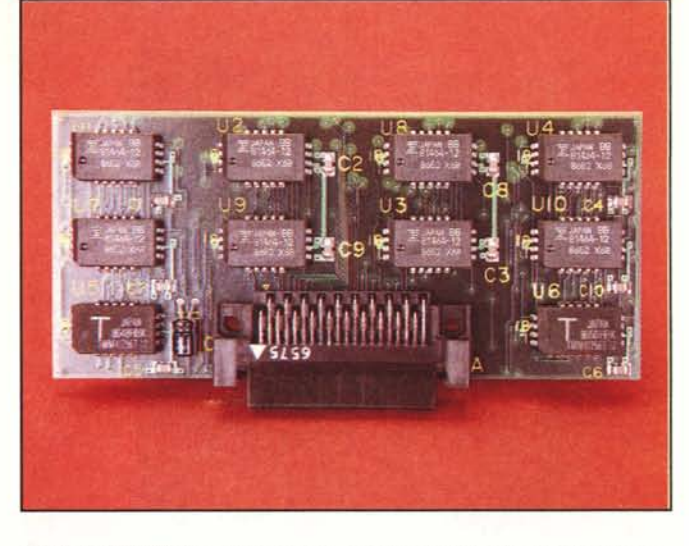

*A sinislra il T1100 plus appena aperlo. A deslra la minuscola scheda di memoria da 512 K.*

inserendo nel CONFIG,SYS del secondo un nuovo device, basterà un cavo tra le due porte RS-232 (che trasmetteranno a 115mila baud) per adoperare dal portatile i dischi del computer fisso come fossero suoi. Ovvero se il portatile dispone di un drive A e un drive B, il drive C sarà il primo drive del PC, D il secondo, E il terzo e così via. Se uno di questi è un HO disporremo di tale risorsa facilmente e

con poca spesa. C'è un problema: attualmente tale programma è in vendita solo negli USA, se conoscete qualcuno...

Infine, la borsa per il trasporto, sufficientemente bella e funzionale, è l'altro «necessorio» (assieme all'alimentatore) che consigliamo di acquistare subito.

Peccato che non è previsto all'interno un apposito spazio per l'alimentatore, che comunque, forzando un po' la mano, si riesce ugualmente ad infilare, Molto comodi la tasca porta dischetti e un divisorio ambedue spostabili all'interno della borsa.

# **Conclusioni**

Il giudizio complessivo riguardo al nuovo Toshiba, viste le caratteristiche della macchina, non può che essere

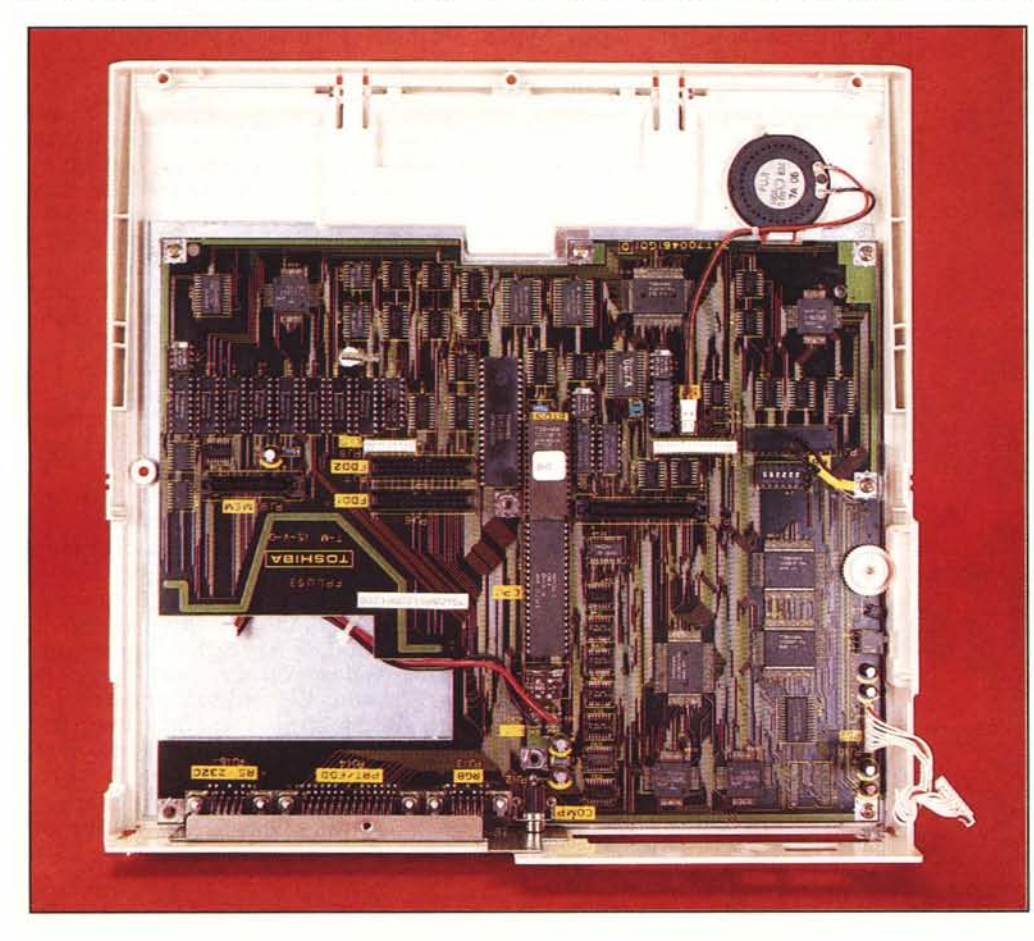

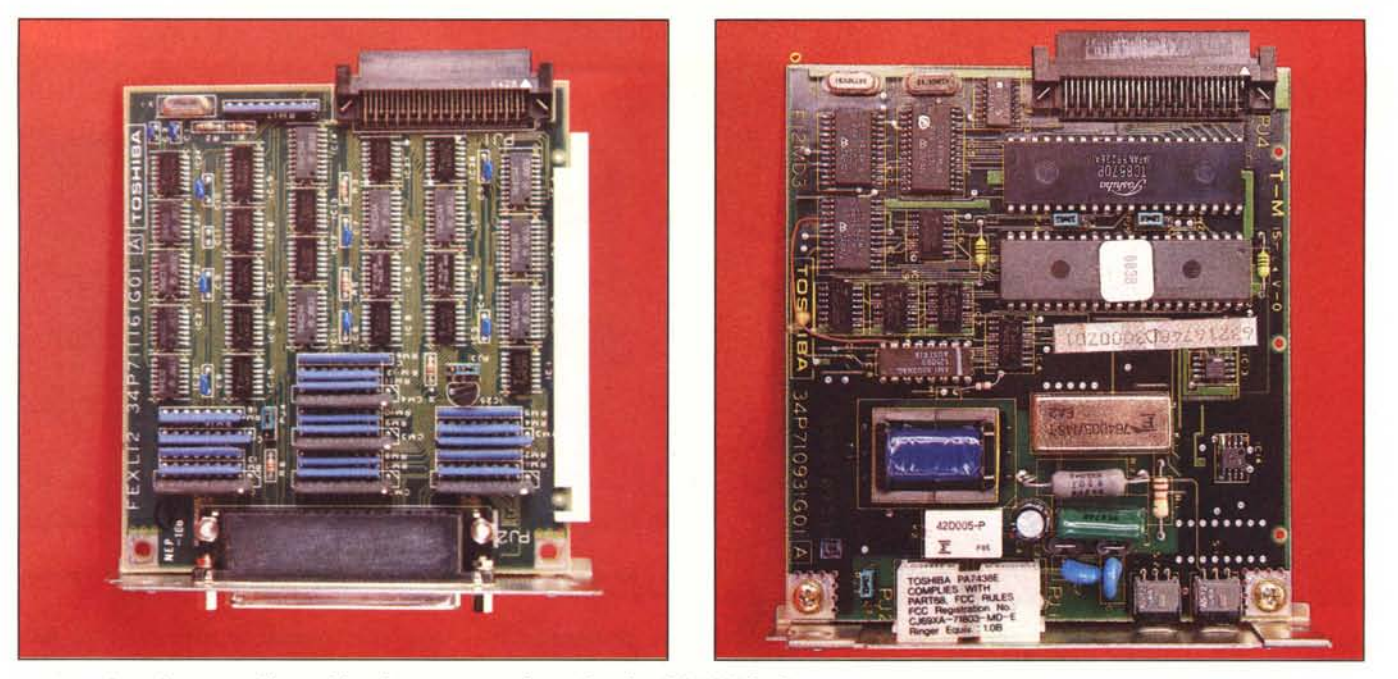

*A sinistra l'interfaccia per collegare il box di espansione, a destra il modem 300/1200 baud.*

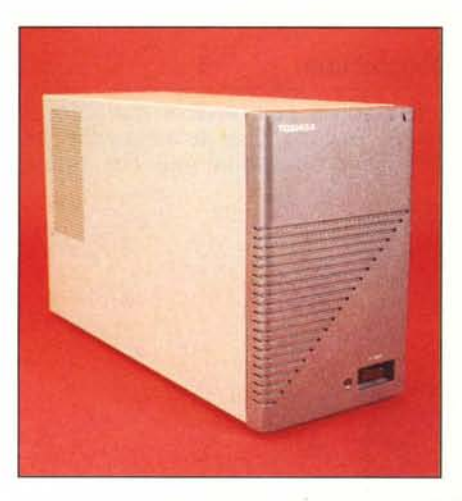

positivo, Portarsi dietro, facilmente, un computer completo, più veloce di un normale PC, bello da vedere e facile da usare, è una idea allettante per molti, Senza contare che oggi i portatili, diversamente da quanto si pensava un paio di anni fa, non sono necessariamente macchine per manager super impegnati che devono fare i conti anche sull'aereo, ma si rivolgono ormai all'intero mercato, Chi desidera un portatile, spesso è attirato più dal fatto di avere un oggetto piccolo, da usare non di continuo (quindi giù nel cassetto quando non serve) durante il lavoro, magari portandoselo a casa quando il lavoro è un po' più del solito. A parte però ogni considerazione

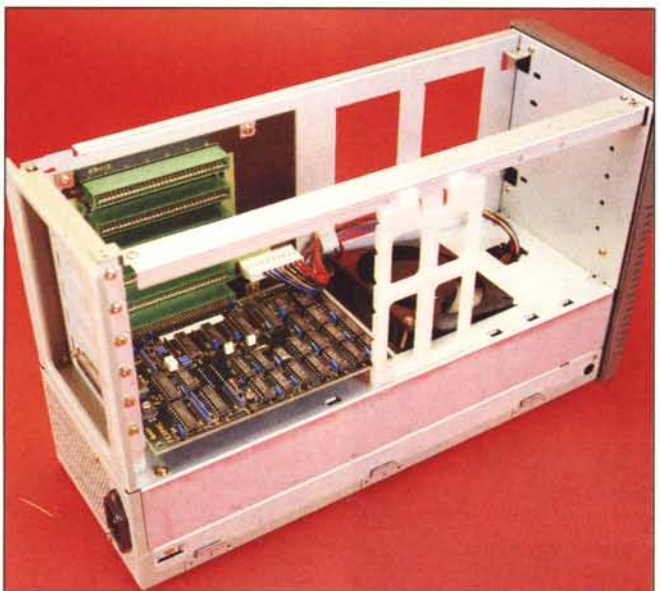

*1/ box di espansione. All'interno c'è spazio per ben* 5 *schede IBM compatibili.*

soggettiva circa l'utilizzo dei portatili. in genere, occorre come di consueto effettuare un ultimo (difficile) confronto: il vil-denaro-test. La macchina, come da apposito riquadrino prezzi costa un po' più di quattro milioni. A questi occorre aggiungere il solo alimentatore (strano il fatto che non sia compreso nel prezzo) per avere un computer più che completo. Ricordiamo che quando uscì il primo 1100, per la stessa cifra portavi a casa un computer di uguali dimensioni ma con un solo drive, 256 K contro i 640 del Plus, niente interfaccia seriale, niente orologio interno, niente 8086, niente clock a 7.1 MHz, display penoso ecc. ecc.

Dunque 4 milioni e due non sono moltissimi. Certo non sono neanche pochi, soprattutto considerato che con un prezzo simile magari si riesce a comprare un AT compatibile con tanto di Hard Disk da 20 mega, rinunciando alle altre comodità. Ed è proprio questo il punto: quanto si è disposti a pagare la portabilità, forse oggi ancora un po' troppo costosa. Senza dimenticare però che le cose piccole, in generale costano più di quelle grandi, e ancora di più costano le cose piccole «buone» (ad esempio l'ottimo display), Quindi, ripetiamo, il prezzo appare abbastanza proporzionato alle prestazioni. Considerato inoltre che tra non molto sul mercato arriveranno chissà quanti altri validi concorrenti (stiamo pensando a Olivetti e NEC), non è escluso che inizi (come è sempre successo) una bella guerra al ribasso. Dal punto di vista dell'utente, certo non guasterà.